Programmieren in Java Vorlesung 01: Einfache Klassen

#### Prof. Dr. Peter Thiemann

Albert-Ludwigs-Universität Freiburg, Germany

SS 2015

Peter Thiemann (Univ. Freiburg) [Programmieren in Java](#page-46-0) JAVA 1/32

<span id="page-0-0"></span>

# Inhalt

#### [Einfache Klassen](#page-2-0)

[Executive Summary](#page-2-0) [Fallstudie Fahrschein](#page-5-0) [Operationen](#page-16-0) [Operationen](#page-22-0)  $\rightarrow$  Methoden Methodenentwurf für einfache Klassen Testen für einfache Klassen [Vermeiden von sinnlosen Objekten](#page-41-0)

# **Einführung**

#### Java

- **Eine Programmiersprache, die zusammengesetzte Daten in Form von** Objekten unterstützt.
- $\triangleright$  Objekte werden hierarchisch in Klassen organisiert.
- <span id="page-2-0"></span>► Neben Daten enthalten Objekte Methoden, die Operationen auf den Objekten implementieren.

# **Einführung**

#### Java

- $\triangleright$  Eine Programmiersprache, die zusammengesetzte Daten in Form von Objekten unterstützt.
- $\triangleright$  Objekte werden hierarchisch in Klassen organisiert.
- $\blacktriangleright$  Neben Daten enthalten Objekte Methoden, die Operationen auf den Objekten implementieren.

### Programmieren in Java

- ► Erstellen von Klassen
- ▶ Zuordnen von Attributen (Daten) und Operationen (Methoden)
- $\blacktriangleright$  Entwurf von Operationen
- <span id="page-3-0"></span> $\blacktriangleright$  Kodieren in Java

Peter Thiemann (Univ. Freiburg) [Programmieren in Java](#page-0-0) JAVA 3 / 32

# Erstellen einer Klasse

- 1. Studiere die Problembeschreibung. Identifiziere die darin beschriebenen Objekte und ihre Attribute und schreibe sie in Form eines Klassendiagramms.
- 2. Übersetze das Klassendiagramm in eine Klassendefinition. Füge einen Kommentar hinzu, der den Zweck der Klasse erklärt. (Mechanisch, außer für Felder mit fest vorgegebenen Werten)
- <span id="page-4-0"></span>3. Repräsentiere einige Beispiele durch Objekte. Erstelle Objekte und stelle fest, ob sie Beispielobjekten entsprechen. Notiere auftretende Probleme als Kommentare in der Klassendefinition.

# Fahrschein

### **Spezifikation**

<span id="page-5-0"></span>Ein Verkehrsunternehmen möchte Einzelfahrscheine ausgeben. Der Einzelfahrschein hat eine Preisstufe  $(1, 2, 3)$ , er ist entweder für Erwachsene oder für Kinder verwendbar und er kann entwertet werden. Der Entwerterstempel enthält Uhrzeit, Datum und Ort der Entwertung. Der Fahrgast kann den Fahrschein entwerten und auf seine Verwendbarkeit prüfen. Der Kontrolleur kann die Gültigkeit des Fahrscheins kontrollieren.

# Fahrschein

### **Spezifikation**

Ein Verkehrsunternehmen möchte Einzelfahrscheine ausgeben. Der Einzelfahrschein hat eine Preisstufe (1, 2, 3), er ist entweder für Erwachsene oder für Kinder verwendbar und er kann entwertet werden. Der Entwerterstempel enthält Uhrzeit, Datum und Ort der Entwertung. Der Fahrgast kann den Fahrschein entwerten und auf seine Verwendbarkeit prüfen. Der Kontrolleur kann die Gültigkeit des Fahrscheins kontrollieren.

<span id="page-6-0"></span> $\triangleright$  Substantive liefern Kandidaten für Klassen oder Attribute

# Fahrschein

### **Spezifikation**

Ein Verkehrsunternehmen möchte Einzelfahrscheine ausgeben. Der Einzelfahrschein hat eine Preisstufe (1, 2, 3), er ist entweder für Erwachsene oder für Kinder verwendbar und er kann entwertet werden. Der Entwerterstempel enthält Uhrzeit, Datum und Ort der Entwertung. Der Fahrgast kann den Fahrschein entwerten und auf seine Verwendbarkeit prüfen. Der Kontrolleur kann die Gültigkeit des Fahrscheins kontrollieren.

#### $\blacktriangleright$  Substantive liefern Kandidaten für Klassen oder Attribute

Provider | SimpleTicket | Passenger | Conductor

<span id="page-7-0"></span>

### Klassendiagramm

### <span id="page-8-0"></span>SimpleTicket

- Eine Klasse kann durch ein Klassendiagramm spezifiziert werden.
- ► Klassendiagramme dienen hauptsächlich der Datenmodellierung. Sie sind im UML (Unified Modeling Language) Standard definiert.
- ► Verpflichtend: Name der Klasse

# Klassendiagramm

<span id="page-9-0"></span>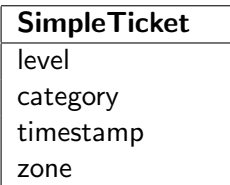

- $\blacktriangleright$  Eine Klasse kann durch ein Klassendiagramm spezifiziert werden.
- ► Klassendiagramme dienen hauptsächlich der Datenmodellierung. Sie sind im UML (Unified Modeling Language) Standard definiert.
- ► Verpflichtend: Name der Klasse
- ► Untere Abteilung: Attribute der Klasse

# Klassendiagramm

<span id="page-10-0"></span>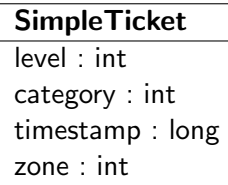

- $\blacktriangleright$  Eine Klasse kann durch ein Klassendiagramm spezifiziert werden.
- Klassendiagramme dienen hauptsächlich der Datenmodellierung. Sie sind im UML (Unified Modeling Language) Standard definiert.
- ▶ Verpflichtend: Name der Klasse
- ► Untere Abteilung: Attribute der Klasse
- Attribute können mit Java Typen versehen werden

# Klassendiagramm  $\rightarrow$  Java: Klassen

```
_1 package lesson 01;
   2 /∗∗
    3 ∗ Representation of a single ride ticket.
      ©author thiemann
 5 ∗/
  public class SimpleTicket {
68 }
```
- $\blacktriangleright$  Paketdeklaration package lesson 01; Die Klasse SimpleTicket gehört zum Paket lesson 01.
- $\blacktriangleright$  Klassenkommentar
	- ► Kurze Erläuterung der Klasse.
	- ▶ Metadaten (Javadoc)
- $\blacktriangleright$  Klassendeklaration public class SimpleTicket
	- $\triangleright$  Sichtbarkeit public: Klasse überall verwendbar
	- ▶ Name der Klasse: Bezeichner, immer groß, CamelCase
- <span id="page-11-0"></span> $\blacktriangleright$  Dateiname = Klassenname: SimpleTicket.java

# Klassendiagramm  $\rightarrow$  Java: Attribute  $\rightarrow$  Felder

```
9 // Preisstufe 1, 2, 3
10 private int level;
|11| // Kind = 0, Erwachsener = 1
12 private int category;
13 // Zeitstempel der Entwertung (in Millisekunden seit 1.1.1970)
14 // nicht entwertet=0, ungültig=1
15 private long timestamp;
_{16} // Ort der Entwertung: Zone A=1, B=2, C=3
17 private int zone;
```
- Attribute  $\rightarrow$  Instanzvariable bzw. Felder
- $\blacktriangleright$  Felddeklaration
	- $\triangleright$  Sichtbarkeit: normalerweise private d.h. nur Objekte der gleichen Klasse dürfen direkt zugreifen
	- $\blacktriangleright$  Typ
	- ▶ Bezeichner, immer klein, CamelCase, substantivisch
- <span id="page-12-0"></span>► Kommentar (darüber): Erläuterung, Einschränkung des Wertebereichs

# Klassendiagramm  $\rightarrow$  Java: Konstruktor

```
1 /∗∗
     2 ∗ @param level Preisstufe 1, 2 oder 3.
     * @param category Kind = 0, Erwachsener = 1.
4 ∗/
\frac{1}{5} public SimpleTicket(int level, int category) {
6 this. level = level;
|7| this.category = category;
8 }
```
- ► Konstruktorkommentar: Erläuterung der Parameter (Javadoc)
- $\blacktriangleright$  Konstruktormethode
	- $\blacktriangleright$  Sichtbarkeit
	- $\blacktriangleright$  Name = Klassenname
	- $\blacktriangleright$  Parameterliste
	- ▶ Rumpf: Java Anweisungen; Ziel: Initialisierung der Felder
- $\blacktriangleright$  Ausführung
	- $\triangleright$  wird nach Erzeugen eines neuen **SimpleTicket** Objekts aufgerufen
	- $\triangleright$  this bezieht sich auf das neue Objekt
	- $\triangleright$  alle Felder werden vorab auf Null (passend zum Typ) initialisiert

Peter Thiemann (Univ. Freiburg) [Programmieren in Java](#page-0-0) JAVA 9/32

<span id="page-13-0"></span>

### Einfache Klassen

#### **SimpleTicket** ist eine einfache Klasse

<span id="page-14-0"></span> $\blacktriangleright$  d.h., jedes Feld hat primitiven Datentyp

# Einfache Klassen

- $\triangleright$  SimpleTicket ist eine einfache Klasse
- $\blacktriangleright$  d.h., jedes Feld hat primitiven Datentyp

### Primitive Datentypen in Java

- $\triangleright$  boolean, char, byte, short, int, long, float, double
- <span id="page-15-0"></span>► Einzelheiten siehe Tutorial über primitive Datentypen [https://docs.oracle.com/javase/tutorial/java/](https://docs.oracle.com/javase/tutorial/java/nutsandbolts/datatypes.html) [nutsandbolts/datatypes.html](https://docs.oracle.com/javase/tutorial/java/nutsandbolts/datatypes.html)

[Einfache Klassen](#page-16-0) [Operationen](#page-16-0)

# Operationen

Peter Thiemann (Univ. Freiburg) **[Programmieren in Java](#page-0-0)** JAVA 11 / 32

<span id="page-16-0"></span>

# Operationen (Fahrschein)

### **Spezifikation**

<span id="page-17-0"></span>Ein Verkehrsunternehmen möchte Einzelfahrscheine ausgeben. Der Einzelfahrschein hat eine Preisstufe  $(1, 2, 3)$ , er ist entweder für Erwachsene oder für Kinder verwendbar und er kann entwertet werden. Der Entwerterstempel enthält Uhrzeit, Datum und Ort der Entwertung. Der Fahrgast kann den Fahrschein entwerten und auf seine Verwendbarkeit prüfen. Der Kontrolleur kann die Gültigkeit des Fahrscheins kontrollieren.

# Operationen (Fahrschein)

### **Spezifikation**

Ein Verkehrsunternehmen möchte Einzelfahrscheine ausgeben. Der Einzelfahrschein hat eine Preisstufe  $(1, 2, 3)$ , er ist entweder für Erwachsene oder für Kinder verwendbar und er kann entwertet werden. Der Entwerterstempel enthält Uhrzeit, Datum und Ort der Entwertung. Der Fahrgast kann den Fahrschein entwerten und auf seine Verwendbarkeit prüfen. Der Kontrolleur kann die Gültigkeit des Fahrscheins kontrollieren.

<span id="page-18-0"></span>▶ Verben liefern Kandidaten für Operationen

# Operationen (Fahrschein)

### **Spezifikation**

Ein Verkehrsunternehmen möchte Einzelfahrscheine ausgeben. Der Einzelfahrschein hat eine Preisstufe  $(1, 2, 3)$ , er ist entweder für Erwachsene oder für Kinder verwendbar und er kann entwertet werden. Der Entwerterstempel enthält Uhrzeit, Datum und Ort der Entwertung. Der Fahrgast kann den Fahrschein entwerten und auf seine Verwendbarkeit prüfen. Der Kontrolleur kann die Gültigkeit des Fahrscheins kontrollieren.

- ▶ Verben liefern Kandidaten für Operationen
- <span id="page-19-0"></span> $\blacktriangleright$  Betrachte zunächst
	- $\blacktriangleright$  Verwendbarkeit prüfen
	- $\blacktriangleright$  entwerten
	- $\blacktriangleright$  Gültigkeit kontrollieren

# Klassendiagramm mit Operationen

<span id="page-20-0"></span>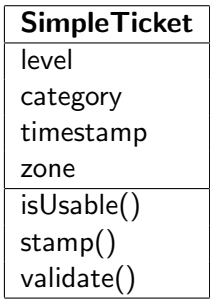

- $\triangleright$  Operationen: dritte Abteilung der Klassenbox
- $\triangleright$  (außer dem Namen der Klasse ist alles optional)

Peter Thiemann (Univ. Freiburg) [Programmieren in Java](#page-0-0) JAVA 13 / 32

# Klassendiagramm mit Operationen und Typen

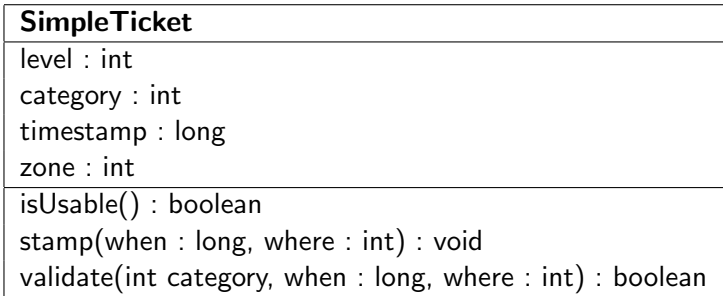

- $\triangleright$  Operationen: dritte Abteilung der Klassenbox
- <span id="page-21-0"></span> $\triangleright$  (außer dem Namen der Klasse ist alles optional)

### Klassendiagramm  $\rightarrow$  Java: Operationen  $\rightarrow$  Methoden isUsable()

```
/∗∗
 ∗ Check if this ticket is good for a ride.
   ∗ @return true if the ticket can still be used
 ∗/
public boolean isUsable() {
      TODO: fill in method body
}
```
- $\blacktriangleright$  Methodenkommentar (Javadoc)
	- ► Erläuterung der Funktion der Methode
	- ► Erklärung des Rückgabewerts
- <span id="page-22-0"></span> $\triangleright$  Methodensignatur (public boolean isUsable())
	- $\blacktriangleright$  Sichtbarkeit
	- $\blacktriangleright$  Typ des Rückgabewertes
	- ▶ Bezeichner, immer klein, CamelCase, Tätigkeit
	- $\blacktriangleright$  Parameterliste (hier: leer)

# Klassendiagramm  $\rightarrow$  Java: Operationen  $\rightarrow$  Methoden stamp()

/∗∗

∗/

}

- Stamp this ticket.
- ∗ @param when time of validation (in millisec since 1.1.1970)

```
∗ @param where location of validation (zone)
```

```
public void stamp(long when, int where) {
```

```
TODO: fill in method body
```
**Methodenkommentar** 

- <span id="page-23-0"></span>► Erläuterung der Parameter (Javadoc)
- $\blacktriangleright$  Methodensignatur
	- $\blacktriangleright$  Sichtbarkeit
	- $\blacktriangleright$  Typ void: kein Rückgabewert
	- $\blacktriangleright$  Parameterliste vgl. Konstruktor

# Methodenentwurf für einfache Klassen

Ausfüllen der Methodenrümpfe

### Rumpf der Methode

- $\blacktriangleright$  Java Anweisungen
- $\blacktriangleright$  verwendet werden dürfen
	- $\triangleright$  alle Felder der eigenen Klasse (ggf. qualifiziert durch this)
	- $\blacktriangleright$  alle Methoden der eigenen Klasse
	- $\blacktriangleright$  public Methoden von public Klassen
	- $\blacktriangleright$  alle Konstruktoren der eigenen Klasse
- <span id="page-24-0"></span>► return definiert den Rückgabewert und beendet die Methode

Beispiel: isUsable()

#### Spezifikation isUsable()

<span id="page-25-0"></span>Fahrschein ist verwendbar, wenn er noch nicht abgestempelt worden ist.

Beispiel: isUsable()

#### Spezifikation isUsable()

Fahrschein ist verwendbar, wenn er noch nicht abgestempelt worden ist.

### Betroffene Felder

<span id="page-26-0"></span>// Zeitstempel der Entwertung (in Millisekunden seit 1.1.1970) // nicht entwertet=0, ungültig=1 private long timestamp;

Beispiel: isUsable()

### Spezifikation isUsable()

Fahrschein ist verwendbar, wenn er noch nicht abgestempelt worden ist.

### Betroffene Felder

// Zeitstempel der Entwertung (in Millisekunden seit 1.1.1970) // nicht entwertet=0, ungültig=1 private long timestamp;

#### Implementierung

```
/∗∗
 ∗ Check if this ticket is good for a ride.
   ∗ @return true if the ticket can still be used
 ∗/
public boolean isUsable() {
  return this.timestamp == 0;
}
```
### Methodenentwurf — stamp()

### Spezifikation stamp()

<span id="page-28-0"></span>Stemple den Fahrschein mit aktueller Zeit und aktuellem Ort, die als Parameter ubergeben werden. Mehrfaches Stempeln macht den Fahrschein ¨ ungültig.

### Methodenentwurf — stamp()

### Spezifikation stamp()

Stemple den Fahrschein mit aktueller Zeit und aktuellem Ort, die als Parameter ubergeben werden. Mehrfaches Stempeln macht den Fahrschein ¨ ungültig.

#### Methodenhülse

```
/∗∗
 ∗ Stamp this ticket.
 ∗ @param when time of validation (in millisec since 1.1.1970)
  ∗ @param where location of validation (zone)
 ∗/
public void stamp(long when, int where) {
     // TODO: fill in method body
}
```
<span id="page-29-0"></span>Peter Thiemann (Univ. Freiburg) **[Programmieren in Java](#page-0-0)** Java JAVA 19 / 32

#### Betroffene Felder

<span id="page-30-0"></span>// Zeitstempel der Entwertung (in Millisekunden seit 1.1.1970) // nicht entwertet=0, ungültig=1 private long timestamp; // Ort der Entwertung: Zone A=1, B=2, C=3 private int zone;

#### Betroffene Felder

// Zeitstempel der Entwertung (in Millisekunden seit 1.1.1970) // nicht entwertet=0, ungültig=1 private long timestamp; // Ort der Entwertung: Zone A=1, B=2, C=3 private int zone;

#### Implementierung, Schritt 1

```
public void stamp(long when, int where) {
 if (this.isUsable()) {
    // remember stamp
  \} else \{// invalidate ticket
  }
}
```
# Implementierung, Schritt 2

```
/∗∗
 ∗ Stamp this ticket.
  ©param when time of validation (in millisec since 1.1.1970)
 ∗ @param where location of validation (zone)
 ∗/
public void stamp(long when, int where) {
 if (this.isUsable()) {
    // remember stamp
    this.timestamp = when;
    this.zone = where:
  \} else \{// invalidate ticket
    this.timestamp = 1;
  }
}
```
<span id="page-32-0"></span>▶ Bei void Methoden darf return weggelassen werden.

Peter Thiemann (Univ. Freiburg) **[Programmieren in Java](#page-0-0)** JAVA 21 / 32

### Methodenentwurf — validate()

### Spezifikation validate()

Prüfe ob alle folgenden Bedingungen zutreffen.

- 1. der Fahrschein ist einmal gestempelt,
- 2. der Fahrschein ist für den Benutzer zulässig (ein Erwachsener sollte nicht mit einem Kinderfahrschein fahren),
- 3. die Benutzungsdauer des Fahrscheins ist nicht überschritten,
- 4. die Preisstufe passt zum Ort des Abstempelns und zum Ort der Kontrolle.
- $\blacktriangleright$  Zu Punkt 3 siehe [http://www.vag-freiburg.de/tickets-tarife/](http://www.vag-freiburg.de/tickets-tarife/hin-und-wieder-fahrer/einzelfahrschein.html) [hin-und-wieder-fahrer/einzelfahrschein.html](http://www.vag-freiburg.de/tickets-tarife/hin-und-wieder-fahrer/einzelfahrschein.html)
- <span id="page-33-0"></span> $\triangleright$  Zu Punkt 4 siehe <http://www.rvf.de/Tarifzonenplan.php>

### Methodenentwurf — validate()

```
/∗∗
 ∗ Check validity of this ticket.
 ∗ @param c category of passenger (child or adult)
∗ @param t time of ticket check (millisec)
∗ @param z location of ticket check (zone)
 ∗ @return true iff the ticket is valid
 ∗/
public boolean validate(int c, long t, int z) {
 // 1. stamped exactly once?
  boolean result = (this.timestamp != 0) && (this.timestamp != 1);
 // 2. passenger category less than ticket category?
  result = result && (c \leq category);
  // 3. ticket expired?
  long timediff = t - timestamp;
  result = result && (timediff <= level * 60 * 60 * 1000);
  // 4. ticket used in valid zone?
 int leveldiff = Math.abs(zone - z);
  result = result && (leveldiff < level);
 return result;
```
<span id="page-34-0"></span>}

### Testen

- ▶ Ansatz: Unit Testing
- ▶ separate Testsuite für jede Programmkomponente (e.g., Klasse)
- $\blacktriangleright$  separate Tests für jede Methode
- <span id="page-35-0"></span>▶ zwei Arten von Tests
	- $\triangleright$  synthetische Tests abgeleitet von der Spezifikation
		- $\blacktriangleright$  Demonstration der normalen Funktion
		- $\blacktriangleright$  Randfälle
	- $\blacktriangleright$  Tests, die Fehler dokumentieren
		- $\blacktriangleright$  Bug report
		- $\rightarrow$  fehlschlagender Testfall
		- $\rightarrow$  Bug fix
		- $\rightarrow$  funktionierender Testfall

### Testen mit Werkzeugen

- ▶ Werkzeug zum Unit Test: JUnit mit Eclipse Integration
- ▶ Zu jeder "normalen" Klasse erstelle eine Testklasse
- ► Für jede signifikante Methode erstelle mindestens eine synthetische **Testmethode**
- <span id="page-36-0"></span>► Für ieden nachvollziehbaren Bug erstelle eine Testmethode

# Testklasse zu SimpleTicket

package lesson\_01;

}

```
import static org.junit.Assert.∗;
import org.junit.Test;
```

```
public class SimpleTicketTest {
  // Testmethoden
```
- $\blacktriangleright$  Klasse im gleichen Paket
- import macht public Klassen und Methoden den Testframeworks JUnit sichtbar
	- ▶ org.junit ist ein Paket, das zu JUnit gehört
	- ▶ org.junit. Test und org.junit. Assert sind die Klassen Test und Assert in diesem Paket
	- ► Erklärung von static folgt später
- <span id="page-37-0"></span>► Konvention für den Namen der Testklasse: <IhreKlasse>Test

### Testen von Methoden: isUsable()

#### Spezifikation isUsable()

<span id="page-38-0"></span>Fahrschein ist verwendbar, wenn er noch nicht abgestempelt worden ist.

### Testen von Methoden: isUsable()

### Spezifikation isUsable()

Fahrschein ist verwendbar, wenn er noch nicht abgestempelt worden ist.

### Synthetischer Test

```
@Test
public void testIsUsable() {
  SimpleTicket st = new SimpleTicket(1, 1);
  assertTrue("Ticket should be usable", st.isUsable());
}
```
# Testen von Methoden: isUsable()

### Spezifikation isUsable()

Fahrschein ist verwendbar, wenn er noch nicht abgestempelt worden ist.

Synthetischer Test

```
@Test
public void testIsUsable() {
  SimpleTicket st = new SimpleTicket(1, 1);
  assertTrue("Ticket should be usable", st.isUsable());
}
```
- ▶ @Test: Markierung (Annotation) für eine Testmethode
- $\triangleright$  SimpleTicket st: Deklaration einer lokalen Variable mit Typ
- $\triangleright$  new SimpleTicket (1, 1): Erzeuge ein neues Objekt der Klasse SimpleTicket und rufe den Konstruktor mit den Parameter (1, 1) auf
- <span id="page-40-0"></span> $\triangleright$  st. is Usable(): Aufruf der Method auf dem Objekt st
- assertTrue(message, condition): Prüft, ob condition erfüllt ist. Sonst Exception. Peter Thiemann (Univ. Freiburg) [Programmieren in Java](#page-0-0) JAVA 27 / 32

# Vermeiden von sinnlosen Objekten

#### Erinnerung (Felder und Konstruktor von SimpleTicket)

```
// Preisstufe 1, 2, 3
private int level;
// Kind = 0, Erwachsener = 1
private int category;
// ...
public SimpleTicket(int level, int category) {
  this. level = level:
  this.category = category;
}
```
# Vermeiden von sinnlosen Objekten

#### Erinnerung (Felder und Konstruktor von SimpleTicket)

```
// Preisstufe 1, 2, 3
private int level;
// Kind = 0, Erwachsener = 1
private int category;
// ...
public SimpleTicket(int level, int category) {
  this. level = level:
  this.category = category;
}
```
#### Sinnvolle und sinnlose Objekte

- $\triangleright$  Keine Restriktion beim Aufruf des Konstruktors
- $\triangleright$  Sinnvoll: new SimpleTicket(1, 1); new SimpleTicket(0, 3)
- <sup>I</sup> Sinnlos: new SimpleTicket(1, 0); new SimpleTicket(−1, 42); new SimpleTicket(−999, −999)

Peter Thiemann (Univ. Freiburg) **[Programmieren in Java](#page-0-0)** JAVA 28 / 32

<span id="page-42-0"></span>

### Vermeiden der Konstruktion von sinnlosen Objekten

### Zwei Strategien

- 1. Fehlermeldung beim Erzeugen (Factory Method)
- <span id="page-43-0"></span>2. Einschränkung des Wertebereichs

# Strategie: Absicherung durch Factory Method

- $\triangleright$  Eine Java Methode kann einen Fehlerzustand durch eine *Exception* melden.
- ► Eine Exception wird durch die throw Anweisung ausgelöst und kann durch die catch Anweisung abgefangen werden.
- ▶ Die throw Anweisung nimmt ein Exception-Objekt als Parameter
- $\triangleright$  Konvention: vermeide Exceptions in Konstruktoren
- <span id="page-44-0"></span>► Lösung: verwende eine factory method

### Strategie: Absicherung durch Factory Method Implementierung Teil 1

```
private SimpleTicket(int level, int category) {
  this. level = level;
  this.category = category;
}
\sqrt{2} next up: constructor method create()
```
- $\triangleright$  Sichtbarkeit des Konstruktors wird private.
- ▶ Anstelle von new SimpleTicket(I, c) verwende Aufrufe der Konstruktormethode create (nächste Folie): SimpleTicket.create (l, c)
- <span id="page-45-0"></span>▶ Die Konstruktormethode hat die gleichen Parameter wie der Konstruktor, aber testet sie bevor das Objekt erzeugt wird.

# Strategie: Absicherung durch Factory Method

Implementierung Teil 2

```
/∗∗
 ∗ Safe constructor method for simple tickets.
 ∗ @param level must be 1,2,3
 ∗ @param category must be 0,1
 ∗ @return a new legal SimpleTicket
 ∗/
public static SimpleTicket create(int level, int category) {
  if (level < 1 || level > 3 || category < 0 || category > 1 ) {
    throw new IllegalArgumentException("Illegal level or category");
  }
 return new SimpleTicket(level, category);
}
```
- ► Eine static Methode hängt nicht an einem Objekt, sondern kann direkt über die Klasse als SimpleTicket.create() aufgerufen werden.
- <span id="page-46-0"></span>IllegalArgumentException ist ein vordefinierter Konstruktor für ein Exception Objekt. Das String-Argument ist Teil der Fehlermeldung.

Peter Thiemann (Univ. Freiburg) [Programmieren in Java](#page-0-0) JAVA 32 / 32